## झारखंड राज्य फसल राहत योजना

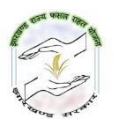

(अनुलग्नक ३)

## <u>आवेदक किसान (बटाईदार किसान) द्वारा रैयत के भूमि पर कृषि कार्य हेतु सहमति पत्र</u>

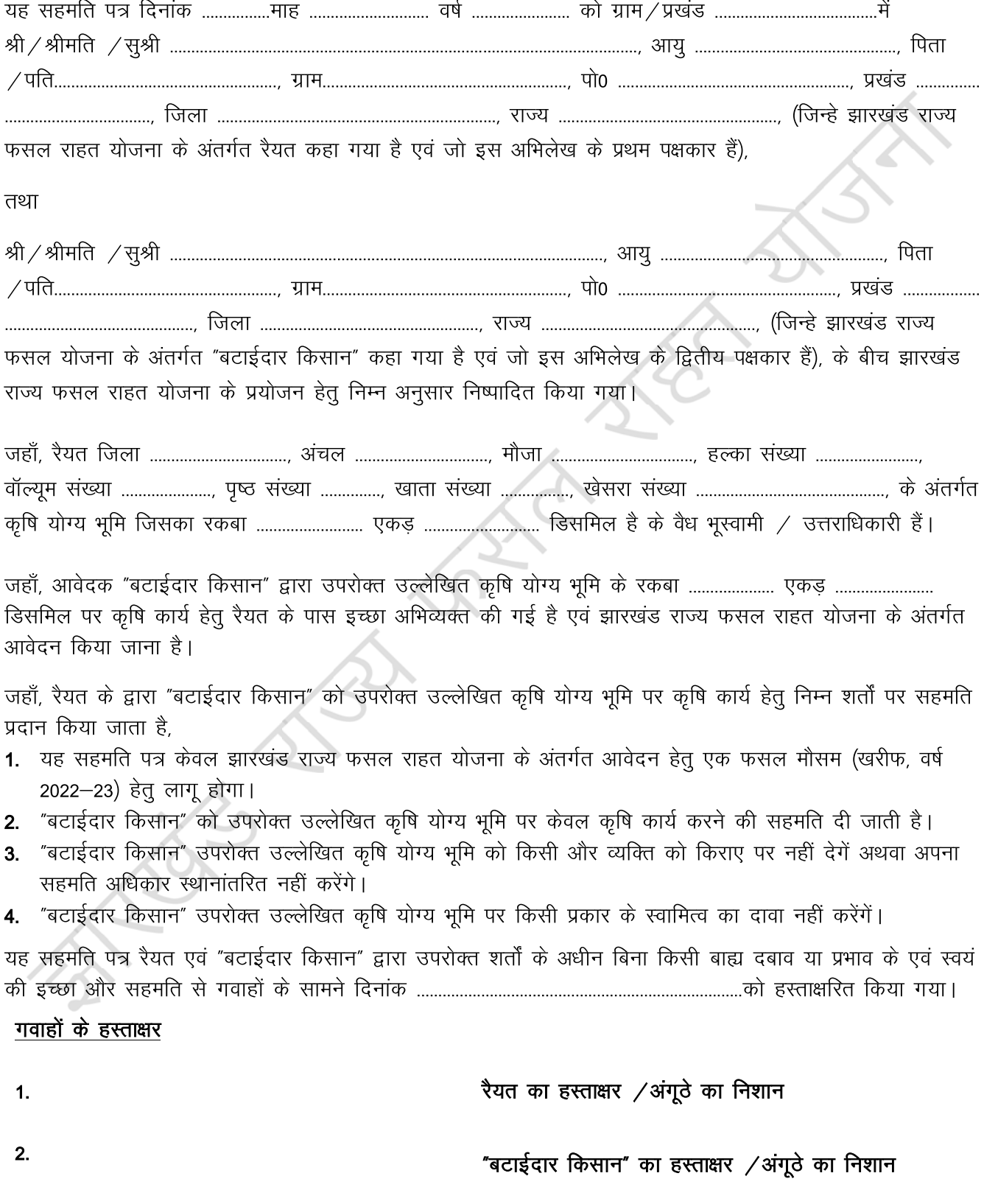